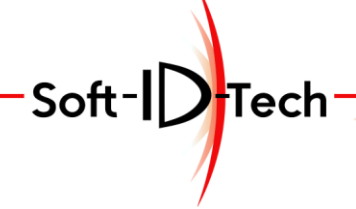

Assistance Formation — Développement

# **PROGRAMME DE FORMATION**

# **Formation CN Masterwood + Logiciel MasterWork de Base**

# **OBJECTIFS PÉDAGOGIQUES**

- Connaitre les commandes de base de la machine numérique (Allumer, éteindre, sécurité…)
- Configurer les outils de la commande numérique
- Programmer des pièces avec le MasterWork
- Usiner des pièces unitaires ou en pendulaire
- Entretenir la commande numérique.

### **PUBLIC CONCERNÉ**

- Personnel d'ateliers.
- Technicien B.E. / B.M.
- Responsables techniques.
- Chefs d'Entreprise.

# **PRÉ-REQUIS**

- CAP Menuiserie ou 2 ans d'expérience professionnelle en menuiserie
- Avoir quelques connaissances de base en dessin industriel ou en épure
- Savoir manipuler un clavier et une souris.

### **FORMATEUR**

- Technicien formateur avec un profil menuisier avec plusieurs années d'expériences sur commande numérique.
- Nos formateurs sont formés de façon régulière.
- Le formateur est assujetti à la non divulgation des process de l'entreprise.

# **DELAI D'ACCES A LA FORMATION**

Mise en place possible dans un délai de 2 mois minimum

### **PERSONNE EN SITUATION DE HANDICAP**

Pour toute personne en situation de handicap, merci de prendre préalablement contact avec nous pour définir les modalités de participation à cette action de formation.

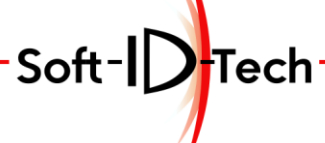

Assistance Formation-Développement

# **MOYENS ET MÉTHODES PÉDAGOGIQUES**

- Apprentissage fondé sur la mise en pratique, progression par objectifs pédagogiques de notions croissantes.
- Alternance de présentation et de mise en pratique individuel par notion avec exercices et/ou cas de l'entreprise.
- Alternance des stagiaires sur le/les poste(s) selon le matériel fourni par la société bénéficiaire.
- Utilisation d'un ordinateur de bureau de l'entreprise
- Utilisation de la machine CN pour test de mise en production
- Pour une bonne assimilation des informations dispensées, des temps de pauses sont mise en place tout au long de la formation.

# **MODALITÉS D'ÉVALUATION**

- En début de formation, les stagiaires rempliront le test de positionnement.
- Au fil de la formation, Le formateur évaluera les stagiaires par petits quiz et des exercices pratiques.
- En fin de formation, les stagiaires rempliront à nouveau le test de positionnement, pour évaluer la montée en compétence.
- A la fin de la formation, une attestation de formation sera remise à chaque participant ayant suivi la totalité de la formation.
- Les stagiaires évalueront le formateur en fin de formation (grille à chaud).
- Un débriefing oral du formateur aura lieu en fin de la formation à la société bénéficiaire.
- La société bénéficiaire se verra proposer une étude de satisfaction de l'action de formation après 1 mois de mise en situation.

# **DURÉE DE LA FORMATION ET MODALITÉS D'ORGANISATION**

- 4 jours (Soit 32h)
- 4 personnes par session maximum
- Nos tarifs sont disponibles sur notre site web : [www.soft-id-tech.fr](http://www.soft-id-tech.fr/) onglet 'Nos Formations' / 'Nos Tarifs' Téléchargeable [ICI](http://www.soft-id-tech.fr/wa_files/Tarif_Public.pdf)

# **LIEU DE LA FORMATION**

- Sur le site de la société bénéficiaire.

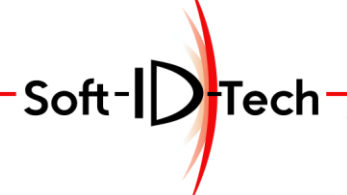

Assistance -Formation - Développement

# **PLAN DE FORMATION**

# **Formation CN Masterwood + Logiciel MasterWork de Base**

# *Durée : 32h (Soit 8 ½ journées)*

### **1) 4 heures** *[DP1]*

Accueil et présentation. Liste des sécurités autour de la CNC. Présentation et explication du pupitre de commande. Procédure de remise à zéro des axes à chaque allumage de la CNC. Les éléments de sécurité. Les entretiens courants et les périodes pour effectuer les maintenances techniques recommandées par le constructeur à l'aide de la notice de la machine Explication des différents points de maintenance pour Exercice pratique (Allumage, mise en sécurité, extinction) Présentation des différents types d'outil : Mèche / Fraise / Scie / Outil à profiler… Analyse des outils de perçage à monter. Analyse des outils de fraisage à monter. Analyse des outils de sciage à monter. Exercice pratique (Mesurer les outils) Exercice pratique (Extinction de la machine)

### **2) 4 heures** *[DP2]*

Exercice pratique (Allumage, mise en sécurité, maintenance) Paramétrage informatique des outils à monter : Configuration du bloc de perçage physique (phy.) et informatique (inf.). Configuration des outils placés dans  $e(s)$  magasin(s) physique(s) et informatique(s). Vérification des informations outils longueur et diamètre par l'usinage. Exercice pratique (Contrôle sur l'ensemble des fraises à tour de rôle). Quiz 1 : (Sens de rotation et type d'outil) Exercice pratique (Extinction de la machine)

#### **3) 4 heures** *[DP3]*

Exercice pratique (Allumage, mise en sécurité, maintenance) Gestion des configurations d'outils informatique. Explication des différentes possibilités de maintiens offertes par la machine. Présentation de l'interface MasterWork Système de coordonnées utilisé. Saisie de la dimension de pièce finale longueur, hauteur et épaisseur. Sélection du tableau d'outils à utiliser. Décalage de la pièce par rapport aux butées. Sélection d'une optimisation. Utilisation des fonctions de zoom Utilisation des accrochages à la souris Utilisation de la fonction Mesurer Comment créer un perçage simple vertical. Fonctionnement des 3 boutons [NEXT], [OK] et [CANCEL]. Quiz 2 : (Validation des mesures outils) Exercice pratique (Extinction de la machine)

### **4) 4 heures** *[DP4]*

Tech

Assistance Formation-Développement

Exercice prátique (Allumage, mise en sécurité, maintenance) Comment créer un perçage vertical multiple (appeler également barrière de trous). Comment créer un perçage simple horizontal. Comment créer un perçage indexé (pour Renvoi d'angle ou 5 axes). Comment créer un rainurage avec la scie intégré au bloc de perçage. Ebarbage : Avantages et inconvénients Comment créer un Ebarbage. Arborescence des opérations et sélection des faces. Mise en pratique, création d'un côté de caisson standard de Long=600 Haut=760 Prof=500 Mise en pratique (Création des programmes pour une porte 2, 3 et 4 charnières invisibles). Quiz 3 : (Système de référencement d'un point) Exercice pratique (Extinction de la machine par un stagiaire) **5) 4 heures** *[DP5]* Exercice pratique (Allumage, mise en sécurité, maintenance)

Mise en pratique (Création de toutes les pièces composant un caisson standard de Long=600 Haut=760 Prof=500 sans porte ni tiroir). Concertation sur la méthode de conception. Les règles à appliquer pour rationaliser la conception. Utilisation de l'outil de mesure et des accrochages aux entités. Différentes méthodes de conception de nouveau programme Mise en place d'une stratégie ou voir les deux. Mise en pratique (Création des programmes modèles de base). Quiz 4 : (Décalage pièce brut et pièce finie) Exercice pratique (Extinction de la machine par un stagiaire)

#### **6) 4 heures** *[DP6]*

Exercice pratique (Allumage, mise en sécurité, maintenance)

Création d'évidage rectangulaire, circulaire et elliptique.

Création de géométrie pour usinage personnalisée (ligne, arc, rectangle, cercle et ellipse) Les fonctions « modifier polylignes ».

Les fonctions « modifier segment ».

Les fonctions « modifier sommet ».

La fonction « Offset » sur polyligne ouverte et polyligne fermé.

Affectation d'un fraisage sur un parcours géométrique.

Mise en pratique (Calibrage personnalisé)

Quiz 5 : (Quelle fonction utiliser pour faire un raccord dans un angle)

Exercice pratique (Extinction de la machine par un stagiaire)

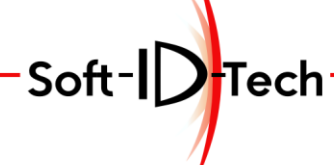

Assistance -Formation-Développement

### **7) 4 heures** *[DP7]*

Exercice pratique (Allumage, mise en sécurité, maintenance) Utilisation de l'éditeur de figure (Quincaillerie de menuiserie intérieure) Création d'une paumelle, de 2 boitiers de serrure et 2 perçages de serrure avec relevé sur la quincaillerie.

Création d'une porte de communication avec l'insertion des figures.

Différentes Méthode de conception de nouveau programme

Mise en place d'une stratégie ou voir les deux.

Dupliquer la porte pour créer un autre modèle en changeant les quincailleries.

Quiz 6 : (Quelles sont les éléments qui changent quand je modifie la "COTE D")

Exercice pratique (Extinction de la machine par un stagiaire)

#### **8) 4 heures** *[DP8]*

Exercice pratique (Allumage, mise en sécurité, maintenance) Initiation aux points pilotés sur les outils de profilage. Création d'un calibrage 4 cotés. Création d'un calibrage 3 cotés. Création d'un ralentissement sur un segment Création fraisage intérieur. Mise en pratique, exécution de chaque programme. Mise en pratique d'un oculus circulaire. Mise en pratique d'un oculus rectangulaire. Mise en pratique d'un oculus losange. Insertion d'une pause au milieu d'un programme. Exercice pratique (Exécution pour tester la pause). Exercice pratique (Exécution pour tester l'arrêt du programme). Initiation aux points pilotés sur les outils de profilage. Utilisation de la scie pour effectuer des rainures. Exercice pratique (Points de contrôle pour la maintenance).

Bilan et impression de la formation. Remise des feuilles de satisfaction.

Remise des certificats de formation.